## IBM Tivoli Endpoint Manager V8.2

 What information to include when opening a Tivoli Endpoint Manager support case with IBM

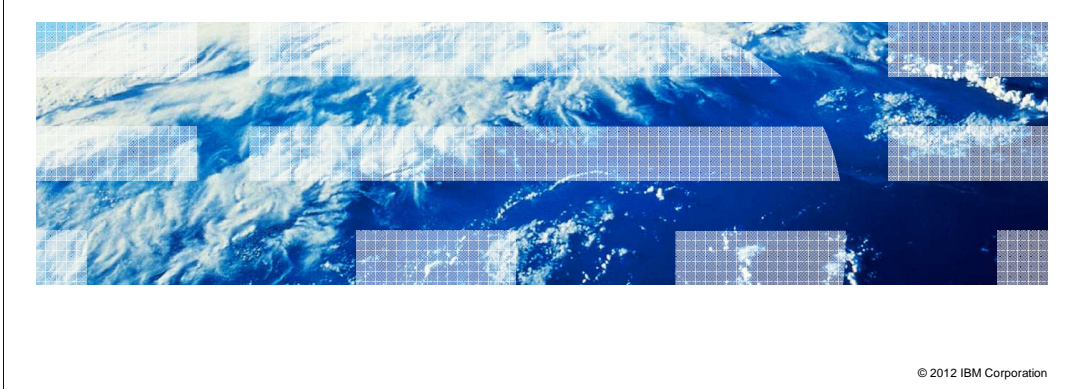

 In this module, you learn about what information to include when you open a Problem Management Report (PMR) with the Tivoli<sup>®</sup> Endpoint Manager support team.

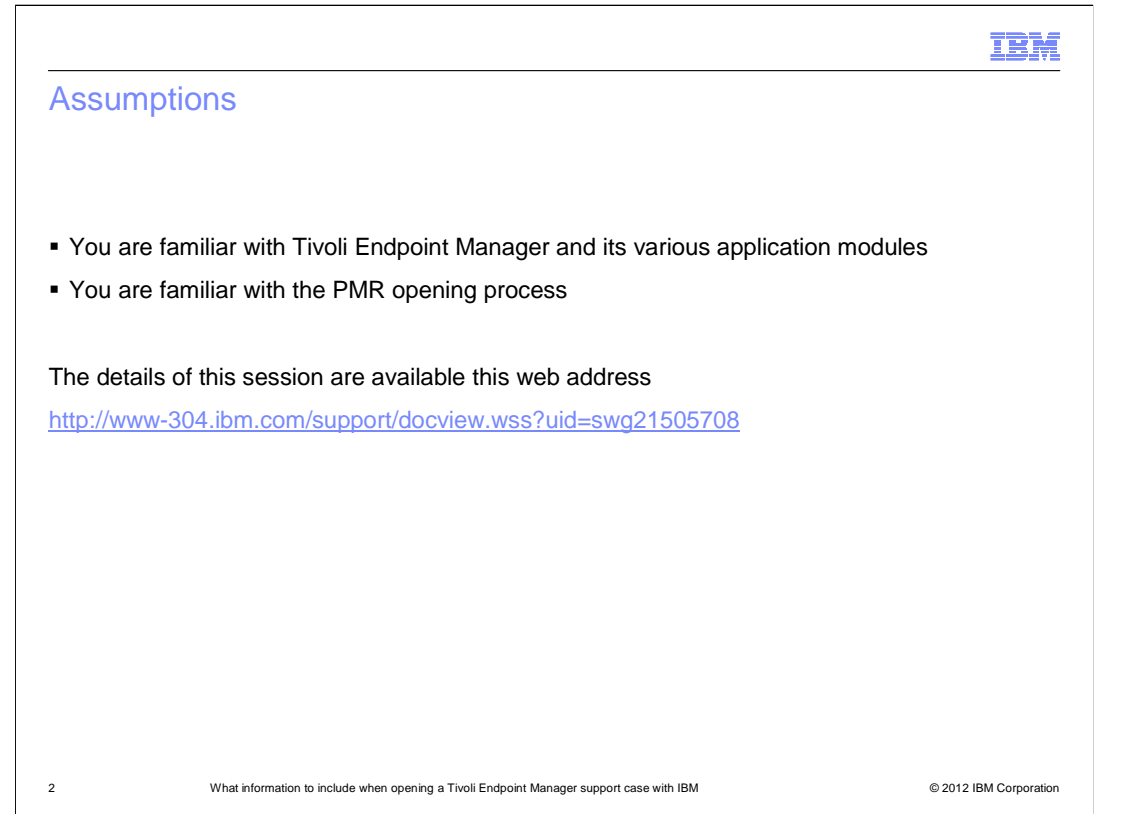

 The assumptions for this module are that you are familiar with the Tivoli Endpoint Manager application and the options available for opening PMRs with the Tivoli Endpoint Manager helpdesk. You can also access the web address for the details of this training session.

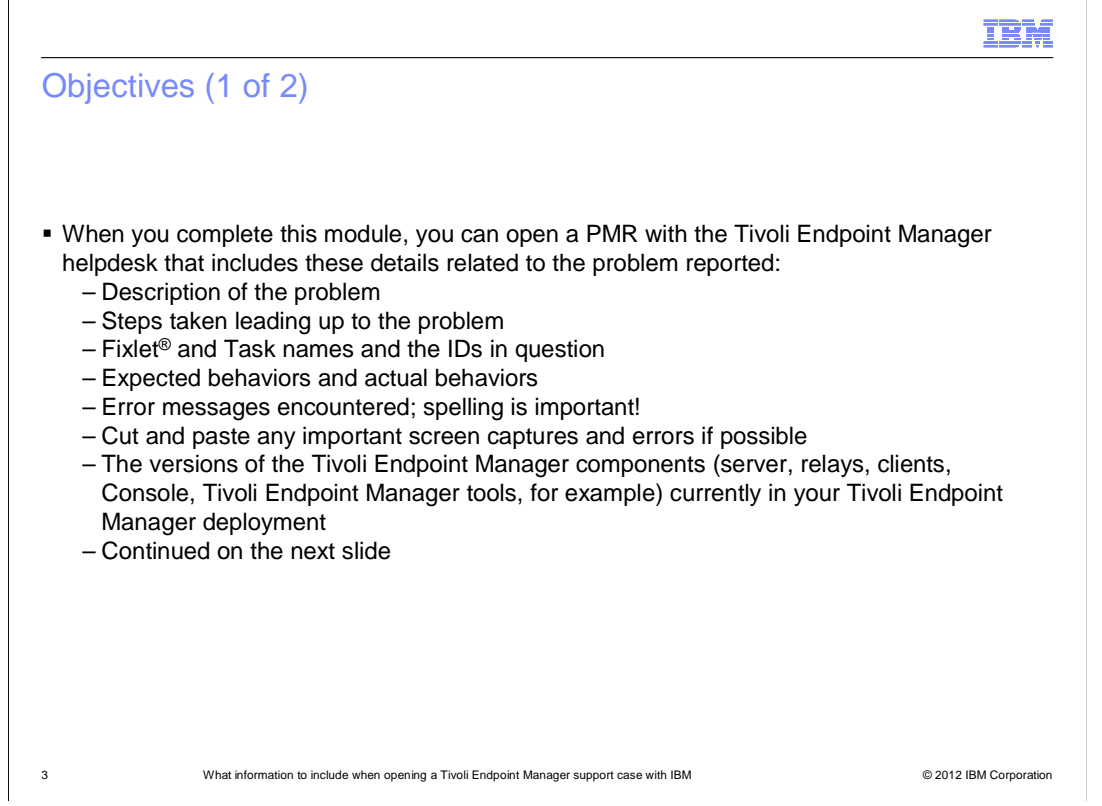

 When you complete this module, you can describe what information is required for reporting issues into the Tivoli Endpoint Manager helpdesk. You are able to understand why the information is important and necessary. You can describe the steps leading up to the problem, the specific Fixlets or Tasks associated with the issue, the expected behavior or actual behavior, and determine if there are any error messages. You can include screen captures of the issue, and know what the versions of the product components are.

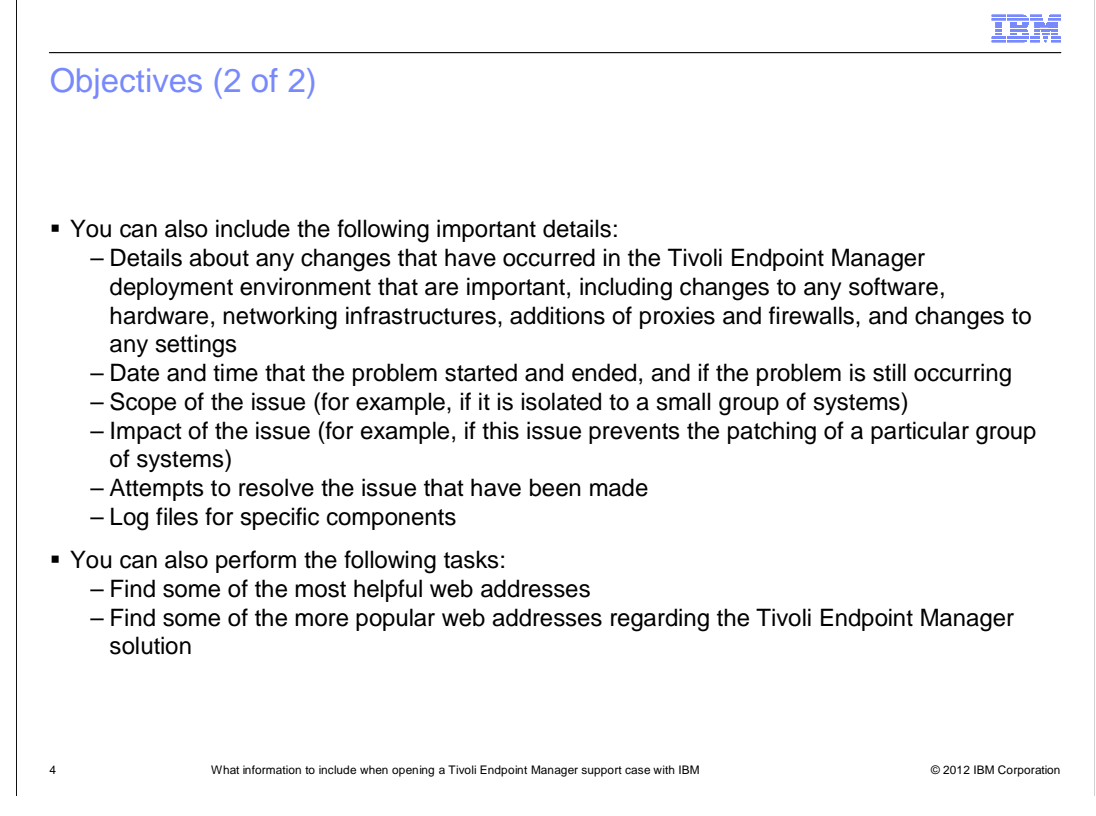

 You can describe details about any changes however small, and the date and time the problem occurred. You can describe the scope of the issue, for example, how many computers are impacted, and the specific operating system. You can describe the impact of the issue, for example, if all users are unable to log in to the console. You can describe if you have tried or attempted any steps to correct the problem. You can describe if you have looked at the client or server log file for the time the issue occurred. You can find additional information in web addresses.

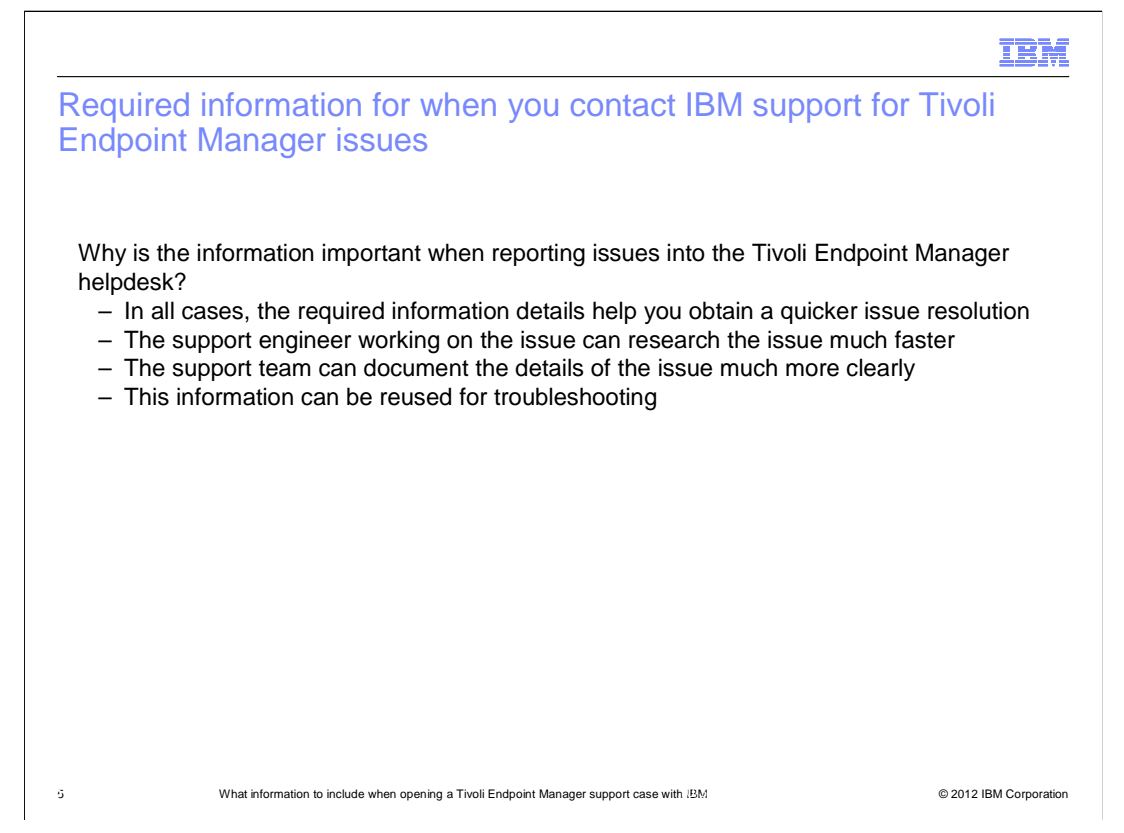

 The required information is beneficial in several ways. The most important way is faster problem resolution times in the majority of instances. The information helps provide the support team with details they need in order to find a solution quickly. Also, with the information being recorded, it can be re-used again if the same or a similar issue is reported.

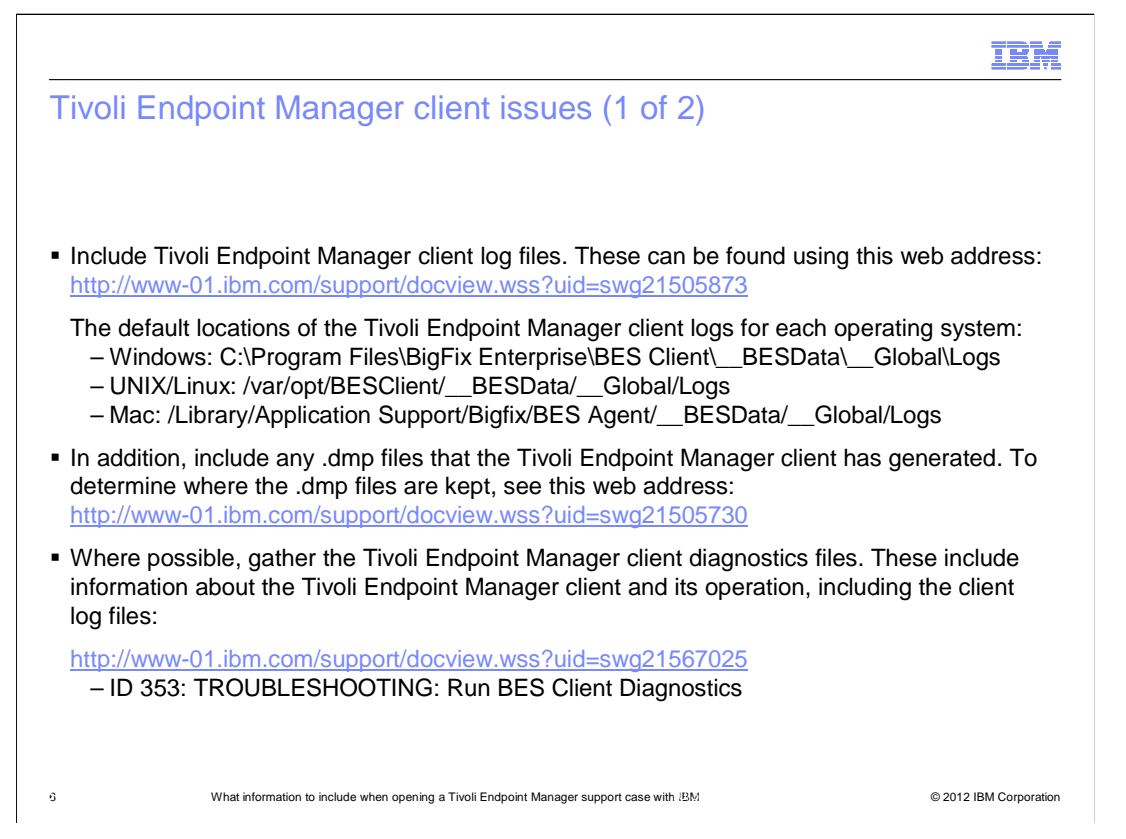

 Include the client logs, noting the web address and the locations for the Tivoli Endpoint Manager client logs for each of the operating systems (OS). Include .dmp files, using the web address listed for assistance if needed, or you can perform a file search on the systems for .dmp files. Client diagnostic data is important as it provides client configuration information. Review the listed web address for further details.

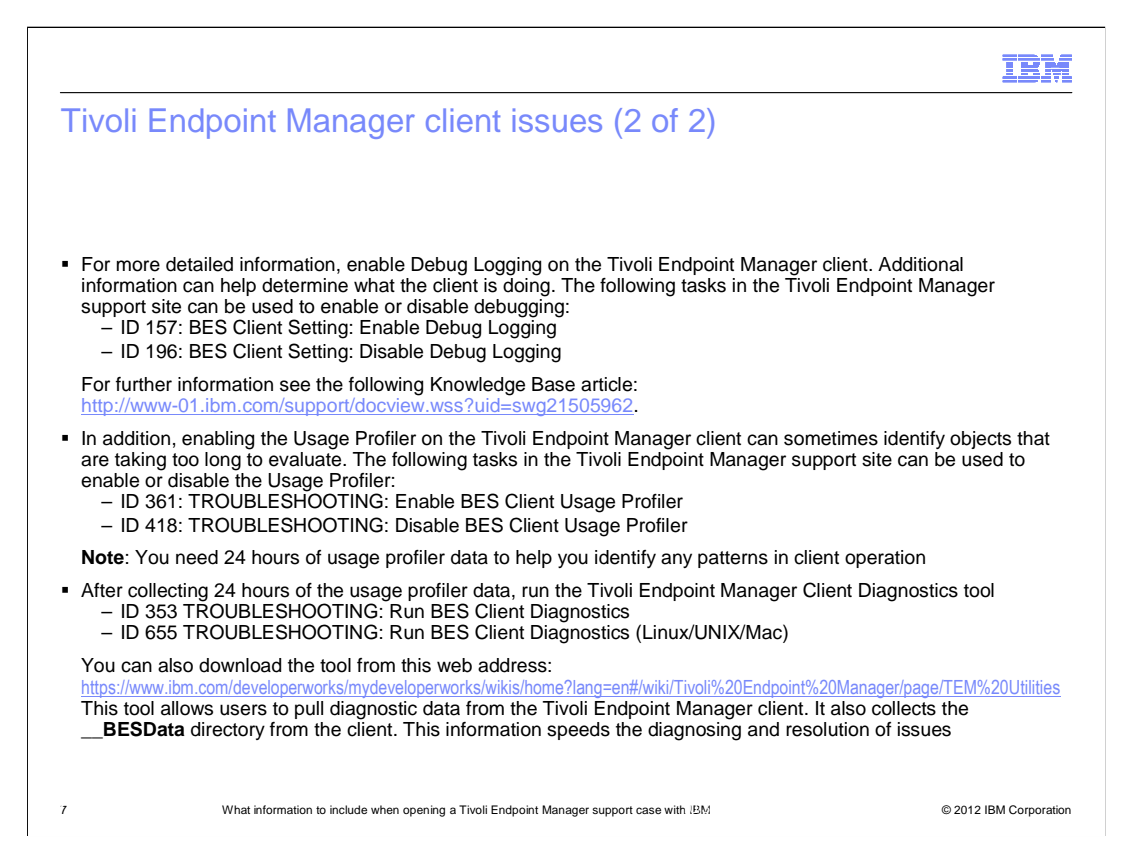

 Include the client debug logs whenever possible. Use the Tasks to enable or disable the debug logging. Additional information can be requested whenever a client is performing slowly or the client reports in sporadically, the client Usage Profiler logging provides the details on what and how long the client spends on evaluating content. These details include Fixlets (Baselines), Tasks, and Analyses. Use the Usage Profiler tasks to enable or disable these log recordings. The client logs can all be gathered and uploaded to the server using the Tasks ID 353 for Windows clients and Task ID 655 for non-Windows clients. Additionally the Client Diagnostics tool can be downloaded manually to the server and run manually.

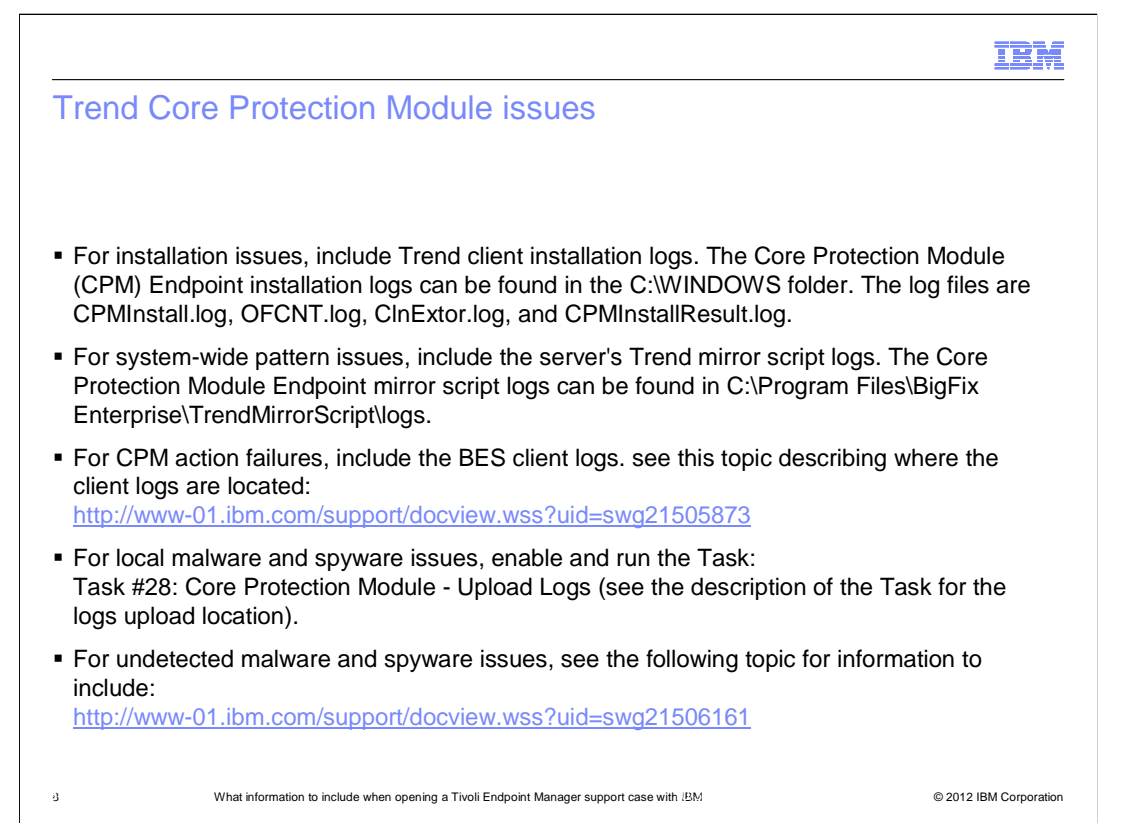

 For Trend Micro Core Protection Module (CPM) installation issues, include the client installation log files. For CPM Pattern update issues, include the pattern update script log files.

 For CPM action issues, include the Tivoli Endpoint Manager client log files, using the web address listed to locate the client log files. For malware and spyware issues, run Task ID 28 Core Protection Module – Upload Logs. For undetected malware and spyware issues, review the web address listed for specific details.

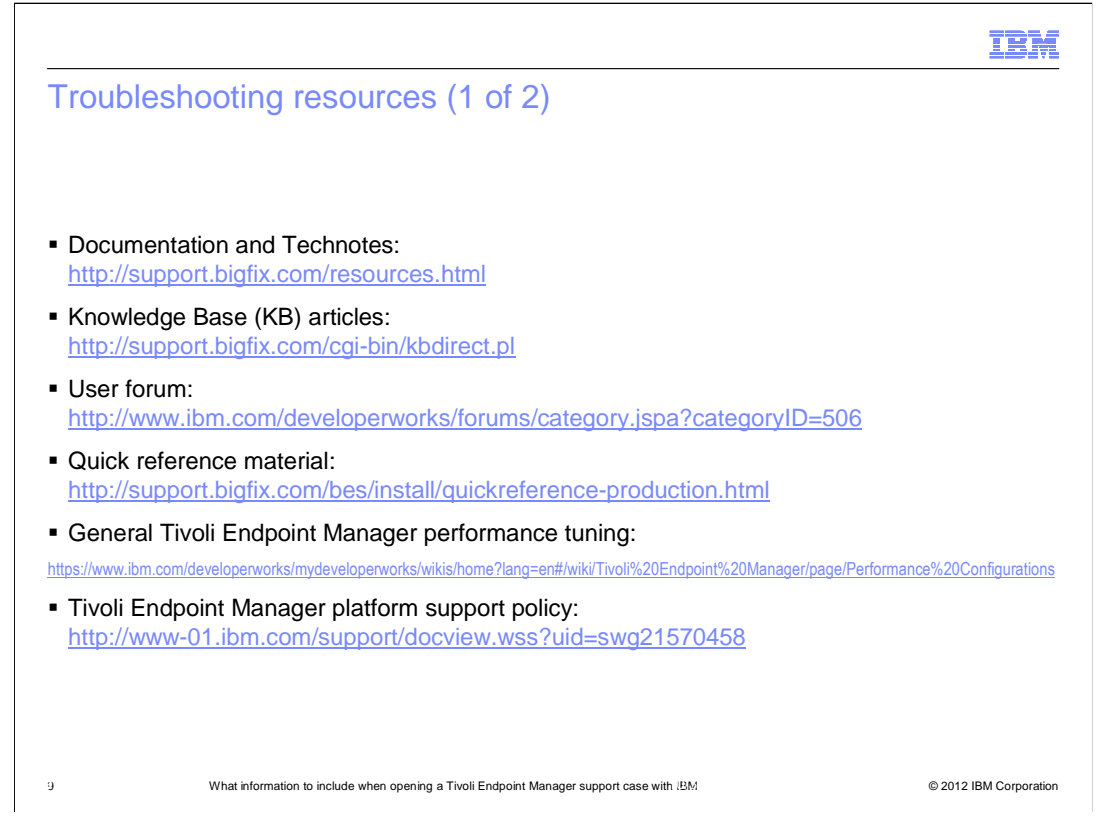

Here is a list of web addresses for troubleshooting assistance.

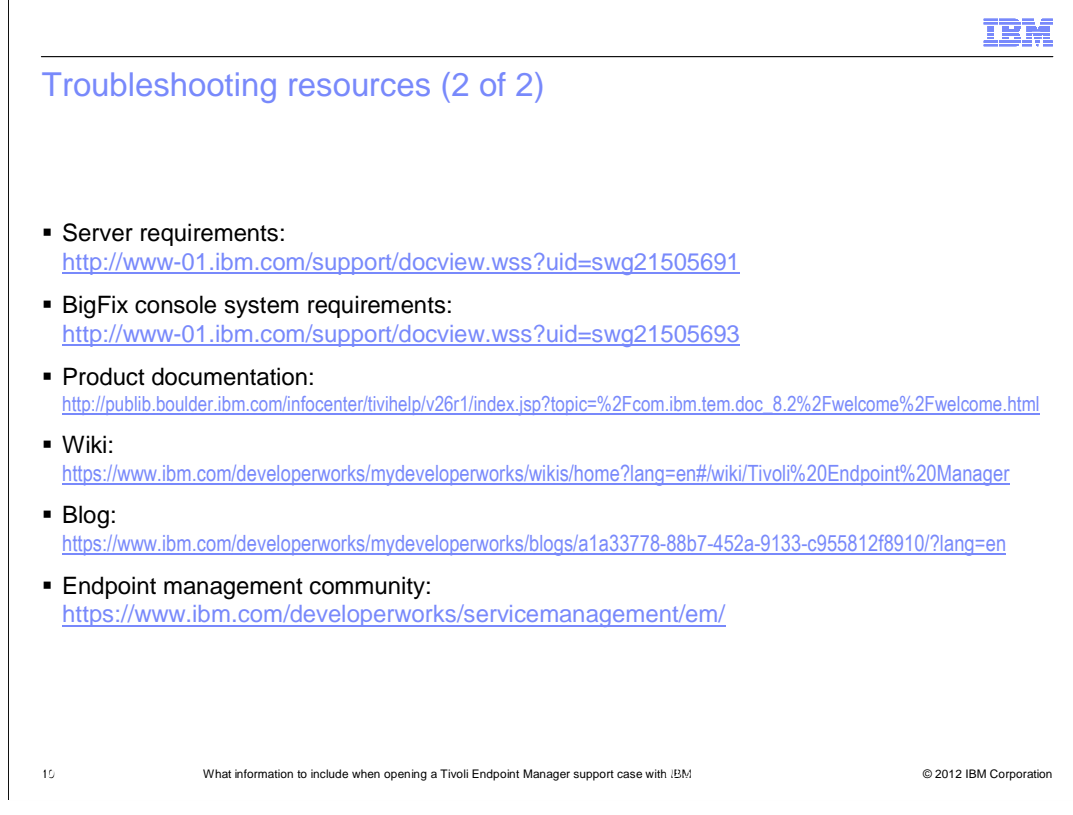

Here are additional troubleshooting assistance web addresses.

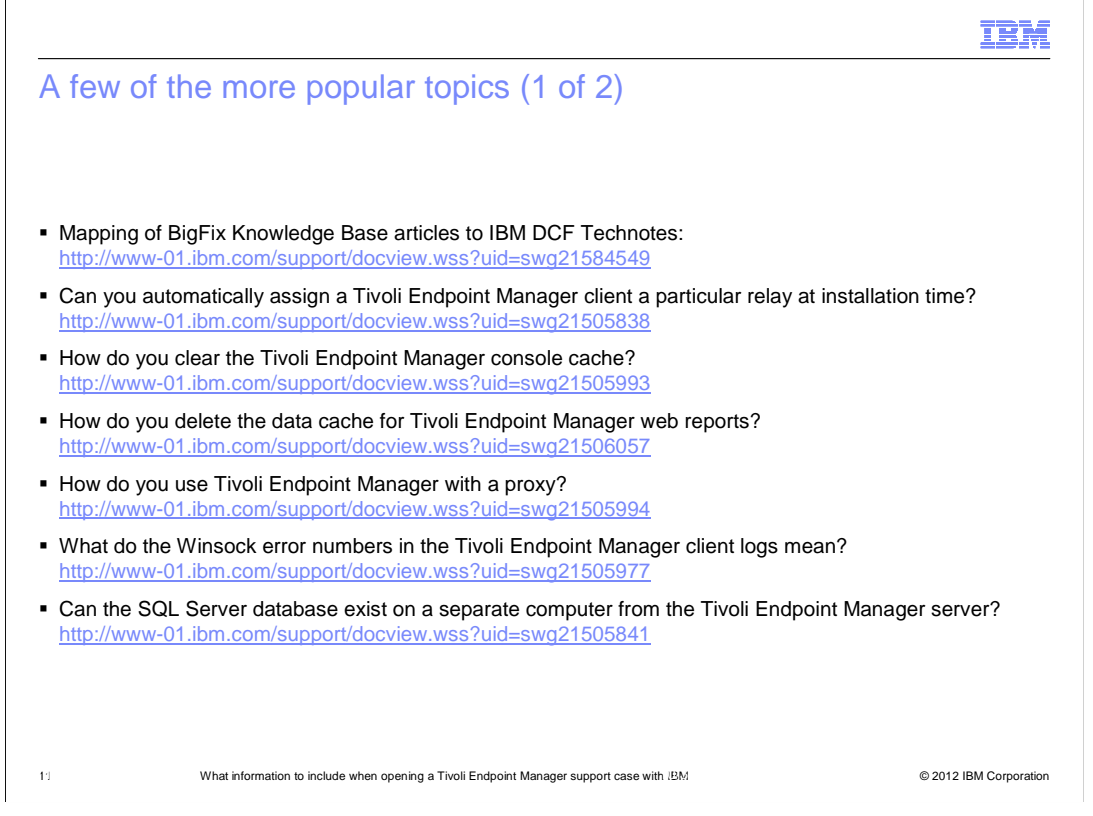

Here is a list of the more popular topics, including the subject, topic, and web address.

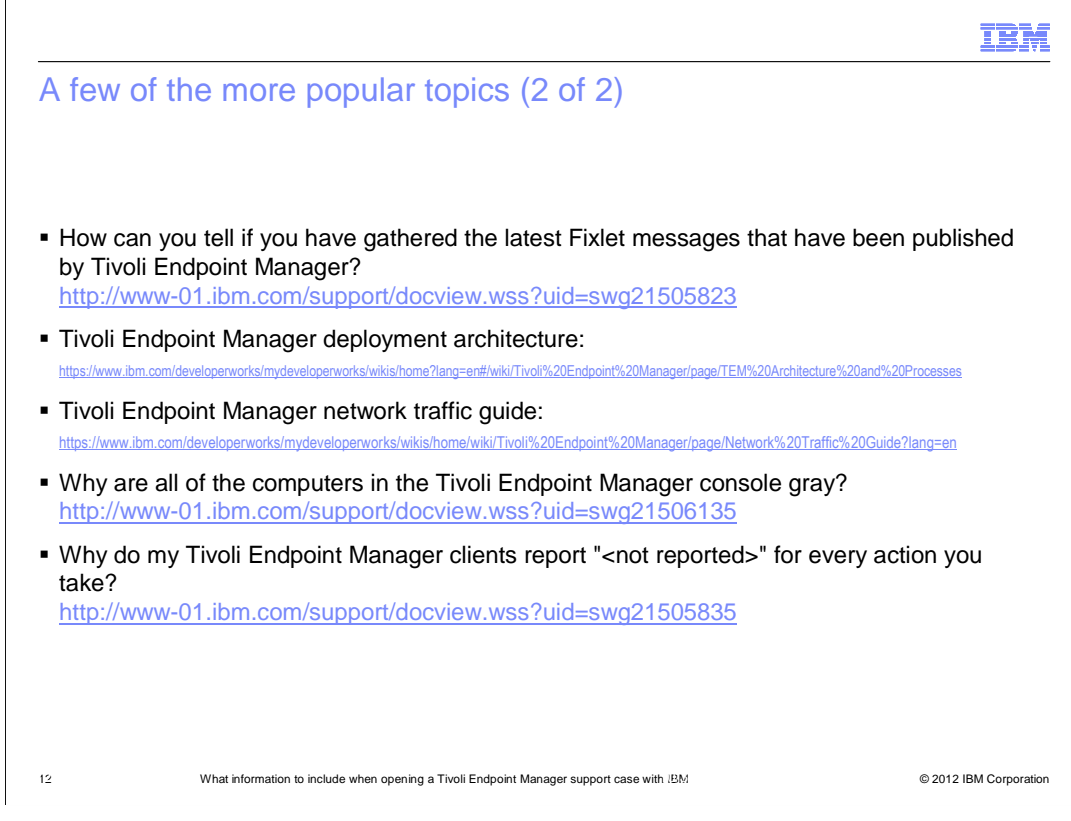

Here are more popular topics.

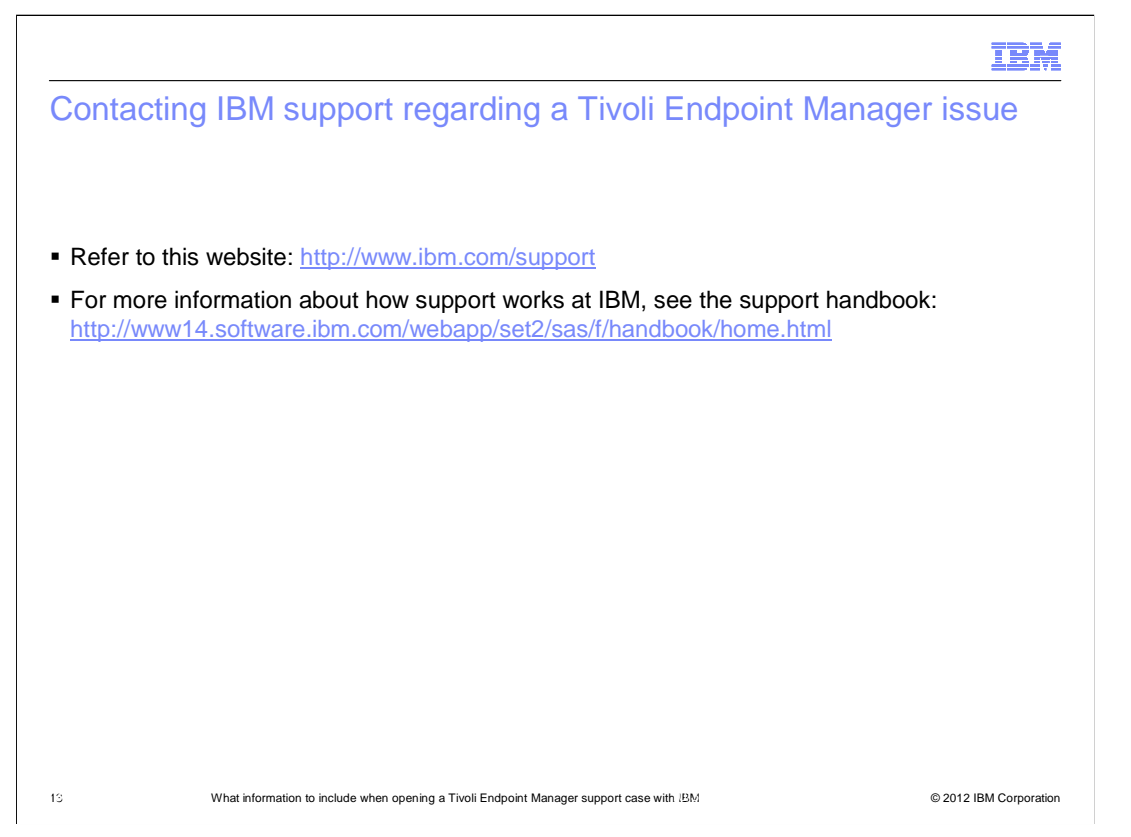

 To contact IBM regarding help with Tivoli Endpoint Manager issues, use the website http://www.ibm.com/support to report issues. For additional information, see the support handbook.

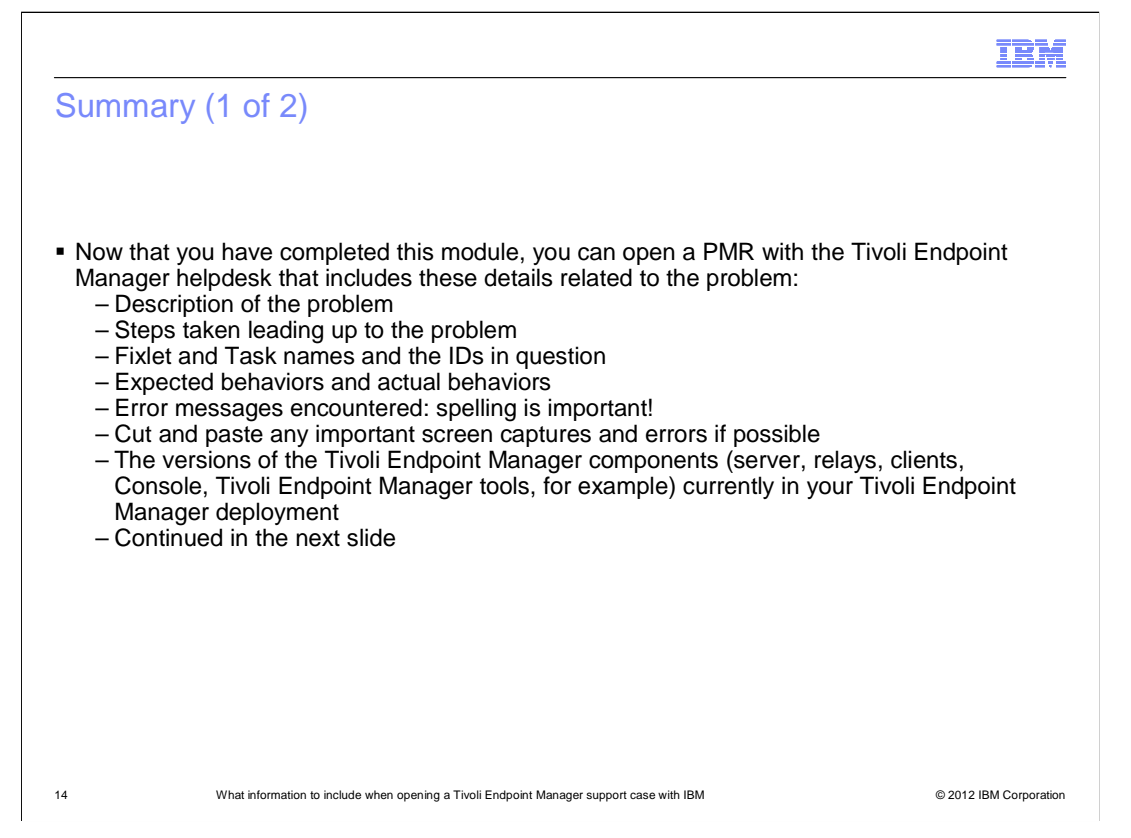

 Now that you have completed this module, you are able to describe what information is required for reporting issues into the Tivoli Endpoint Manager helpdesk. You are able to understand why the information is important and necessary. You can describe the steps leading up to the problem, specific Fixlets or Tasks associated with the issue, any expected behavior or actual behavior, and determine if there are any error messages. You can also include screen captures of the issue, and determine the versions of the product components.

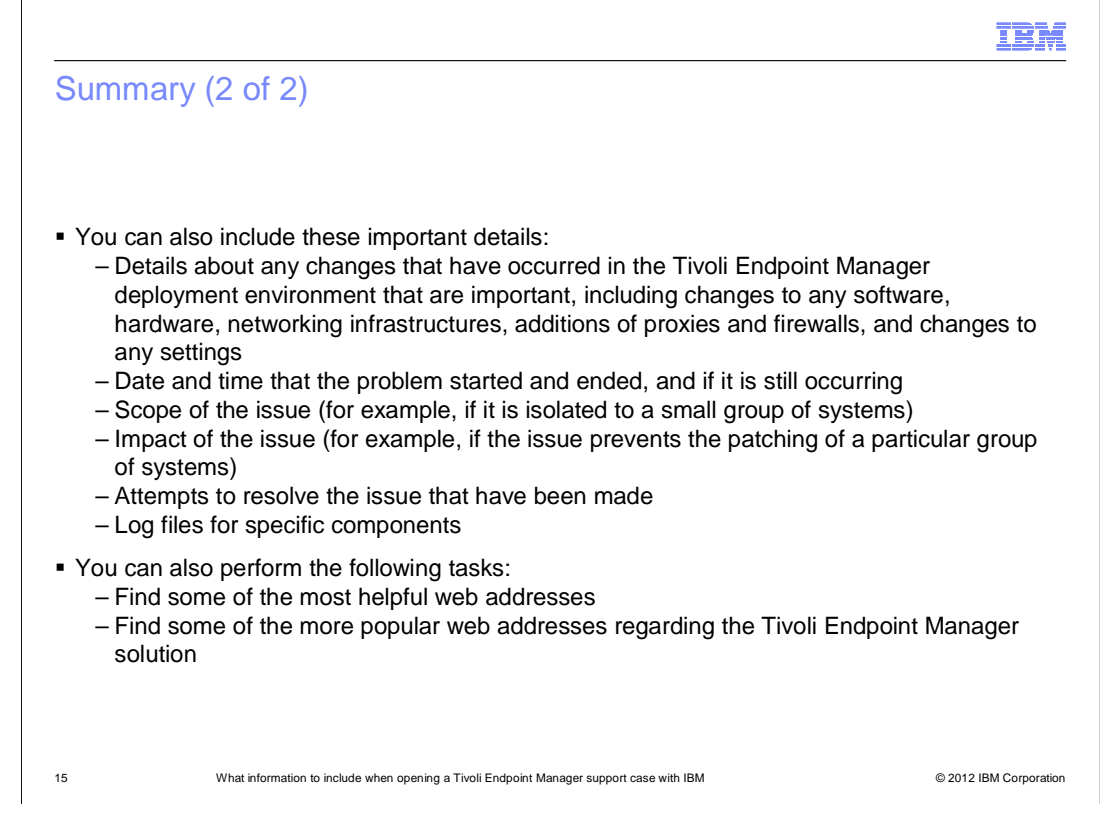

 You can describe details about any changes however small, and the date and time the problem occurred. You can describe the scope of the issue, for example, how many computers are impacted, and the specific operating system. You can describe the impact of the issue, for example, if all users are unable to log in to the console. You can describe if you have tried or attempted any steps to correct the problem. You can describe if you have looked at the client or server log file for the time the issue occurred. You can also find additional information in the web addresses.

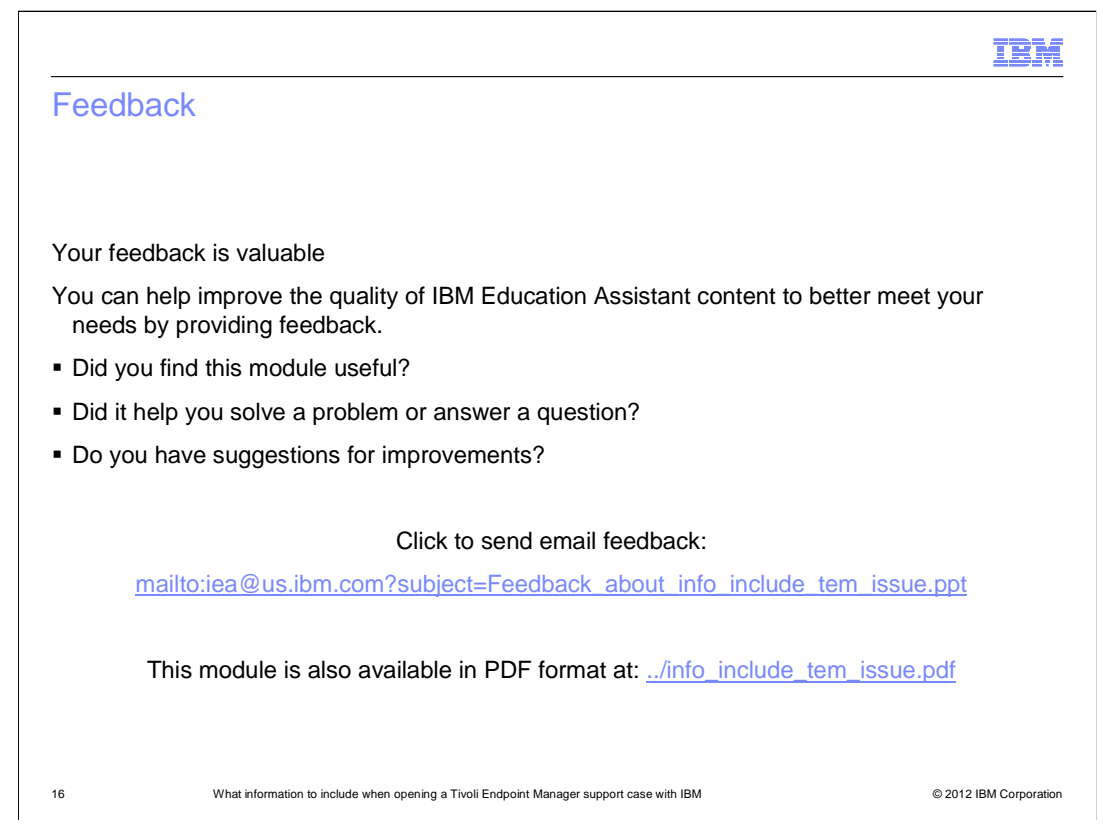

 You can help improve the quality of IBM Education Assistant content by providing feedback.

## Trademarks, disclaimer, and copyright information

IBM, the IBM logo, ibm.com, Fixlet, and Tivoli are trademarks or registered trademarks of International Business Machines Corp., registered in many jurisdictions worldwide. Other product and service names might be trademarks of IBM or other companies. A current list of other IBM trademarks is<br>available on the web at "Copyright and trademark information" at http://www

Other company, product, or service names may be trademarks or service marks of others.

THE INFORMATION CONTAINED IN THIS PRESENTATION IS PROVIDED FOR INFORMATIONAL PURPOSES ONLY. WHILE EFFORTS WERE MADE TO VERIFY THE COMPLETENESS AND ACCURACY OF THE INFORMATION CONTAINED IN THIS PRESENTATION, IT IS PROVIDED<br>"AS IS" WITHOUT WARRANTY OF ANY KIND, EXPRESS OR IMPLIED. IN ADDITION, THIS INFORMATION IS BASED ON IBM'S CURRE ANY DAMAGES ARISING OUT OF THE USE OF, OR OTHERWISE RELATED TO, THIS PRESENTATION OR ANY OTHER DOCUMENTATION. NOTHING CONTAINED IN THIS PRESENTATION IS INTENDED TO, NOR SHALL HAVE THE EFFECT OF, CREATING ANY WARRANTIES OR REPRESENTATIONS FROM IBM (OR ITS SUPPLIERS OR LICENSORS), OR ALTERING THE TERMS AND CONDITIONS OF ANY AGREEMENT<br>OR LICENSE GOVERNING THE USE OF IBM PRODUCTS OR SOFTWARE.

© Copyright International Business Machines Corporation 2012. All rights reserved.

17 © 2012 IBM Corporation

IBM